I de senere versioner af VAS originaltester, er der ændret på nogle af betegnelserne for diagnose kommandoer.

Hvis du f.eks. læser en monteringsvejledning til originalt anhængertræk, bruges disse nye kommandoer i beskrivelsen.

Her vises en sammenligning af de nye VAS kommandoer og de gamle der stadig bruges i VCDS® programmet.

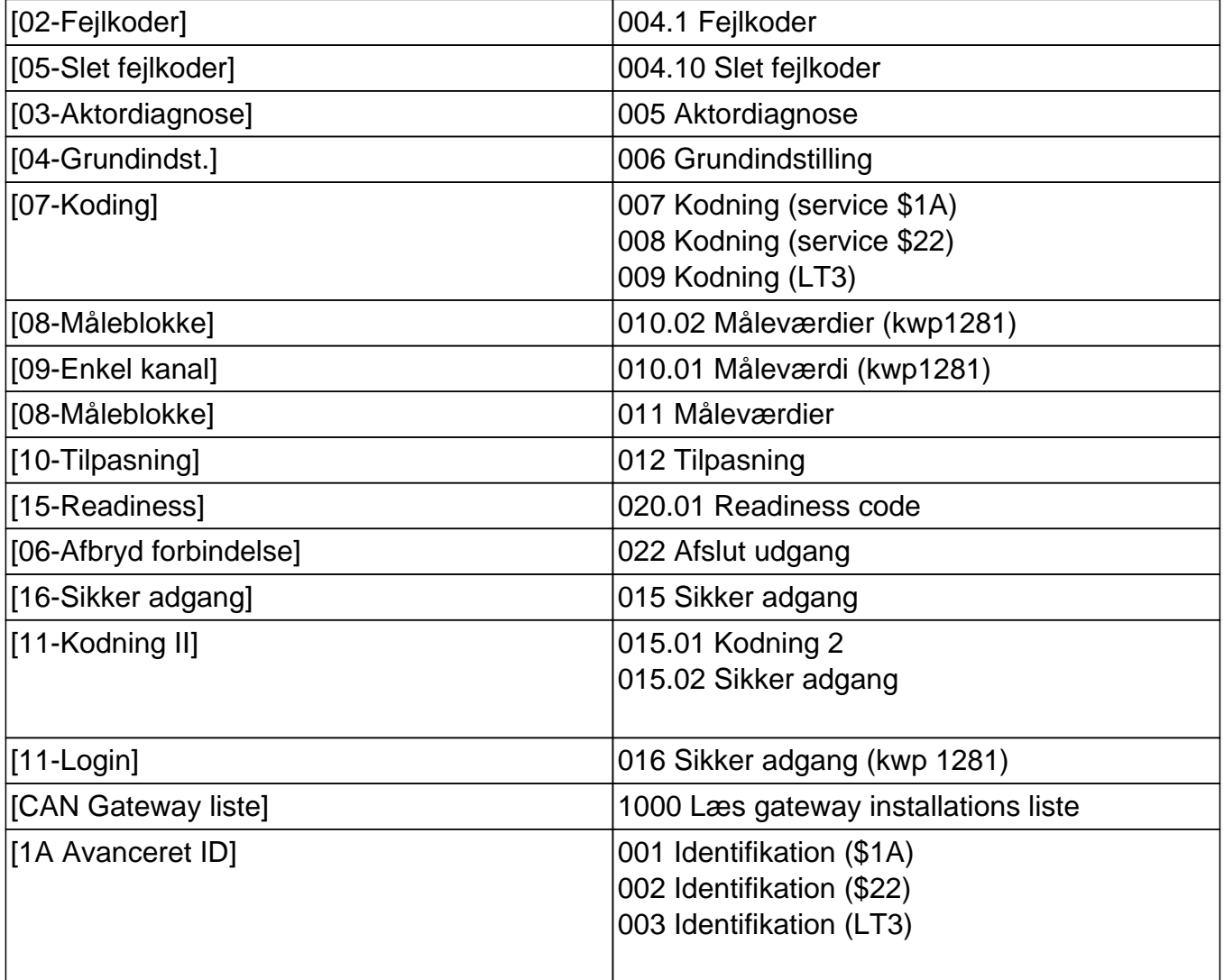